*Indice* 

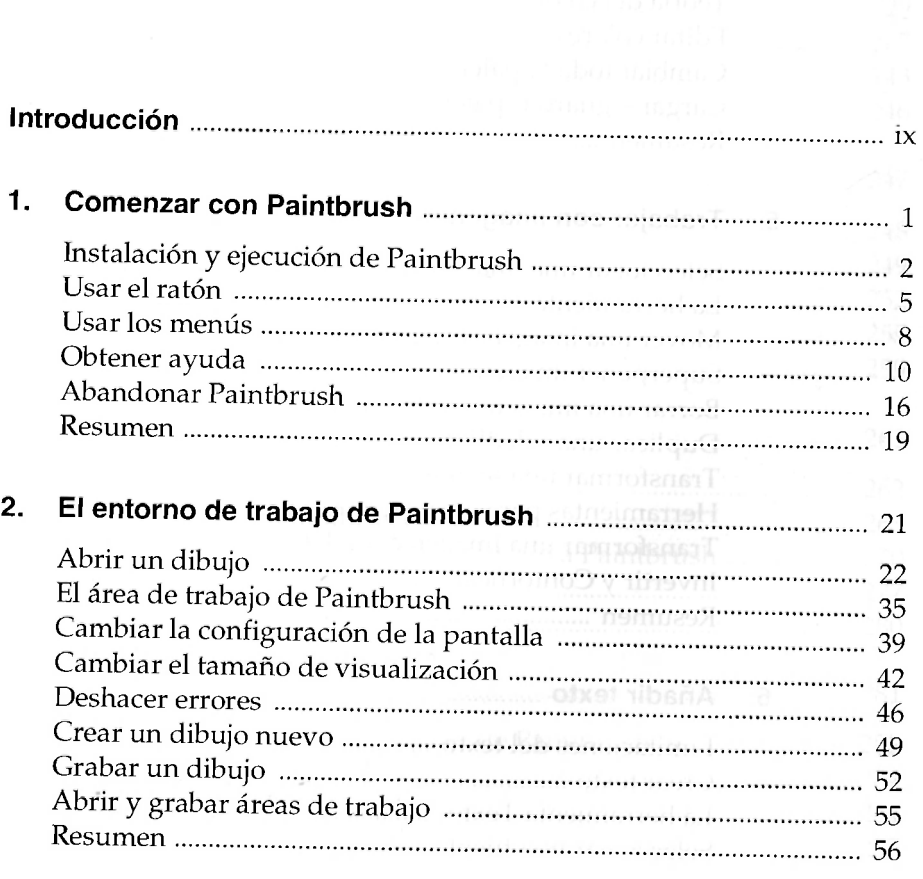

 $\overline{v}$ 

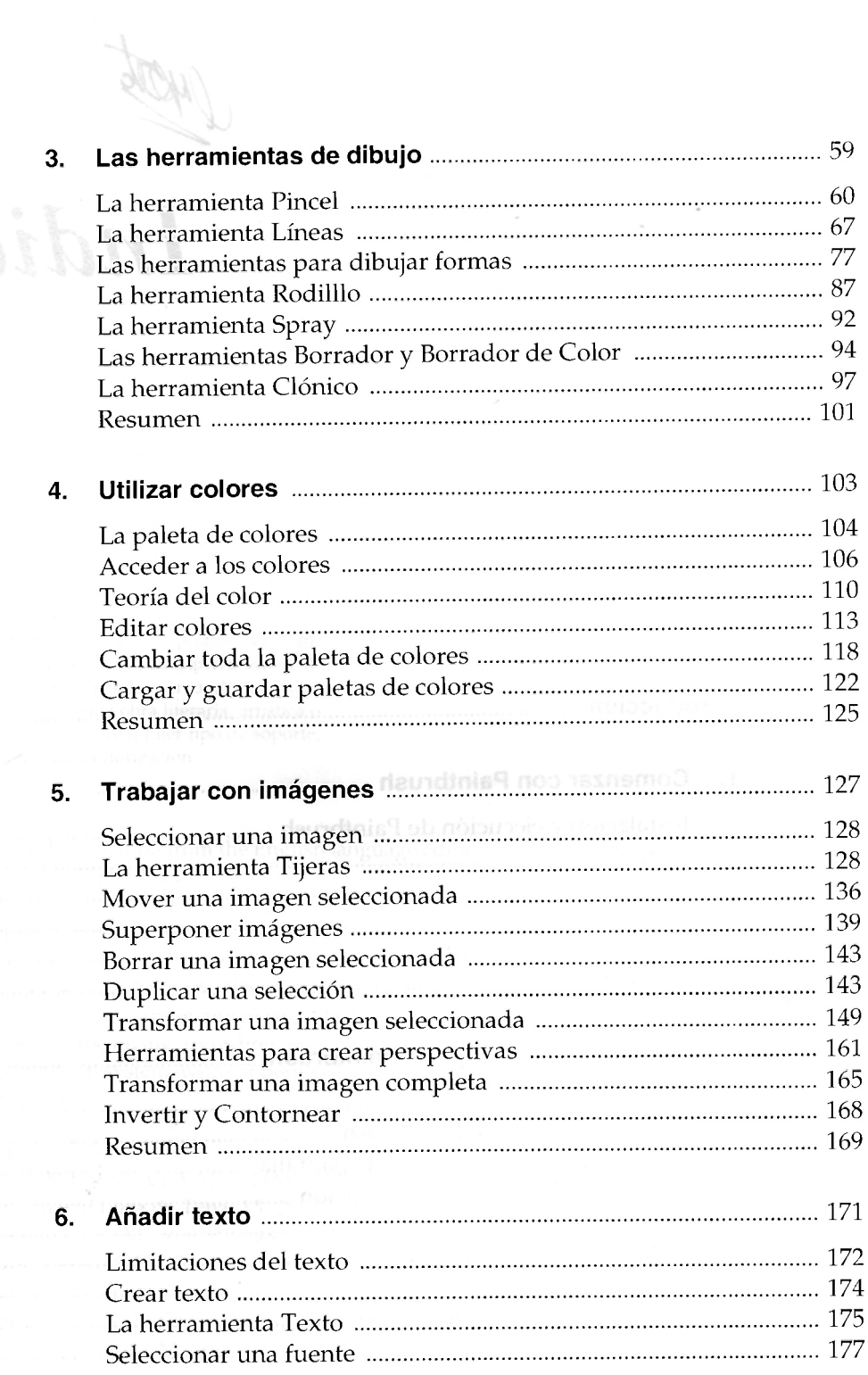

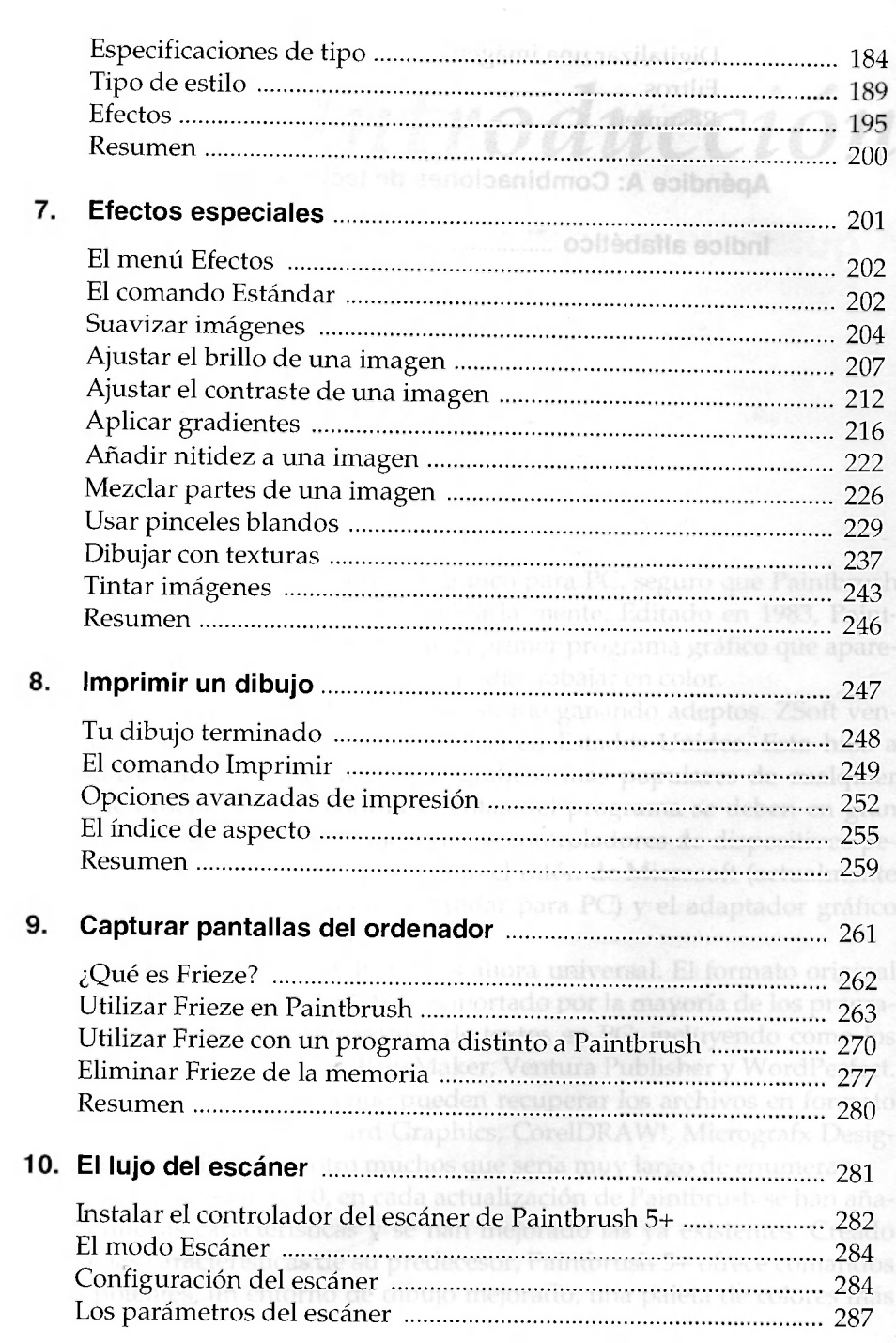

<span id="page-3-1"></span><span id="page-3-0"></span>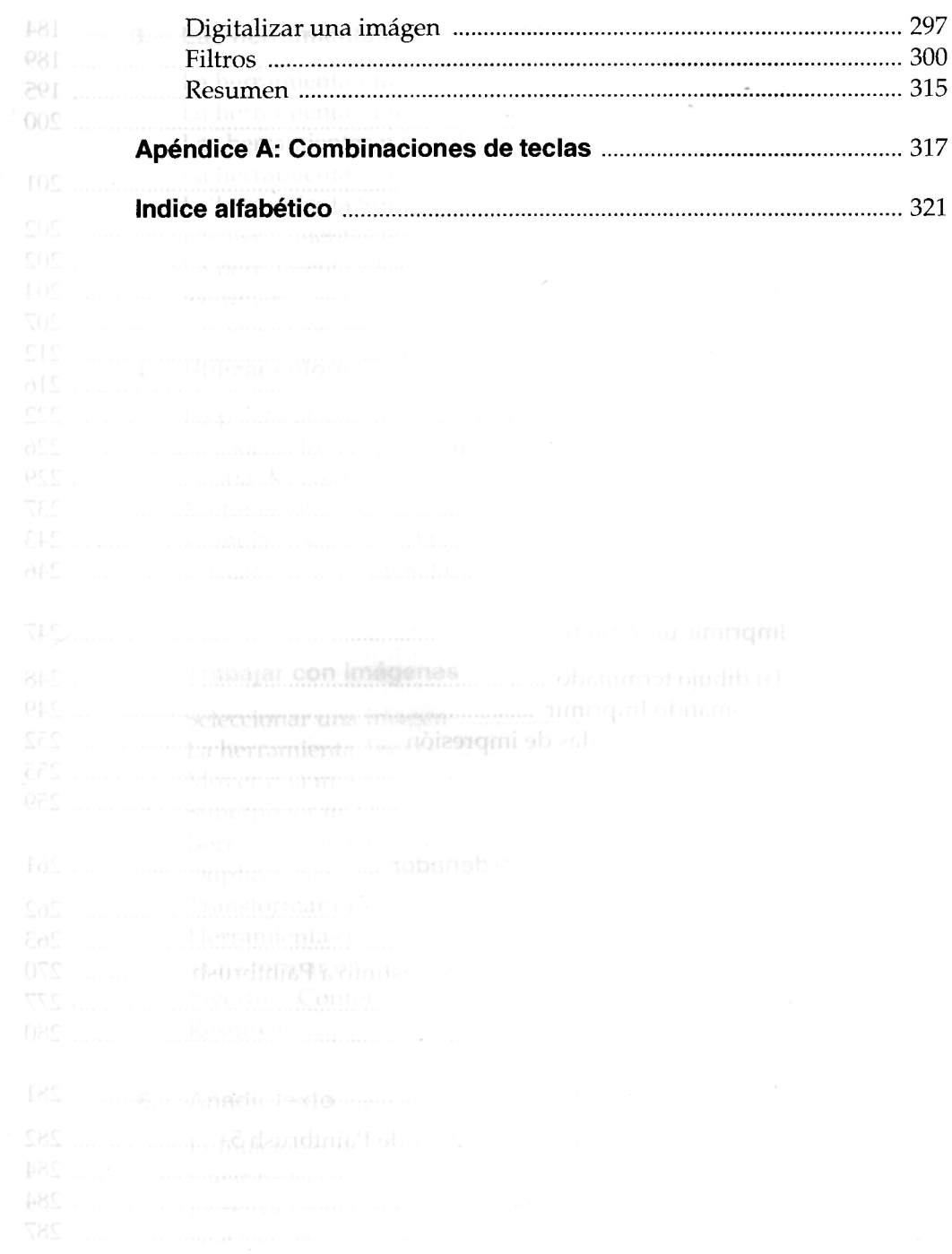

## $\overline{viii}$